**Course Code : BSCM 304 Course Name: Programming Using Python**

# Lecture-05: Python Operators

LIG OHI

NIVERSITY

## **Basic Operators:**

Operators are the constructs which can manipulate the value of operands.

Consider the expression  $4 + 5 = 9$ . Here, 4 and  $5$  are called operands and  $+$  is called operator.

## **Types of Operator:**

Python language supports the following types of operators.

- Arithmetic Operators
- Comparison (Relational) Operators
- Assignment Operators
- Logical Operators
- **Bitwise Operators**
- Membership Operators
- Identity Operators

## **Course Code : BSCM 304 Course Name: Programming Using Python**

Assume variable a holds 10 and variable b holds 20, then −

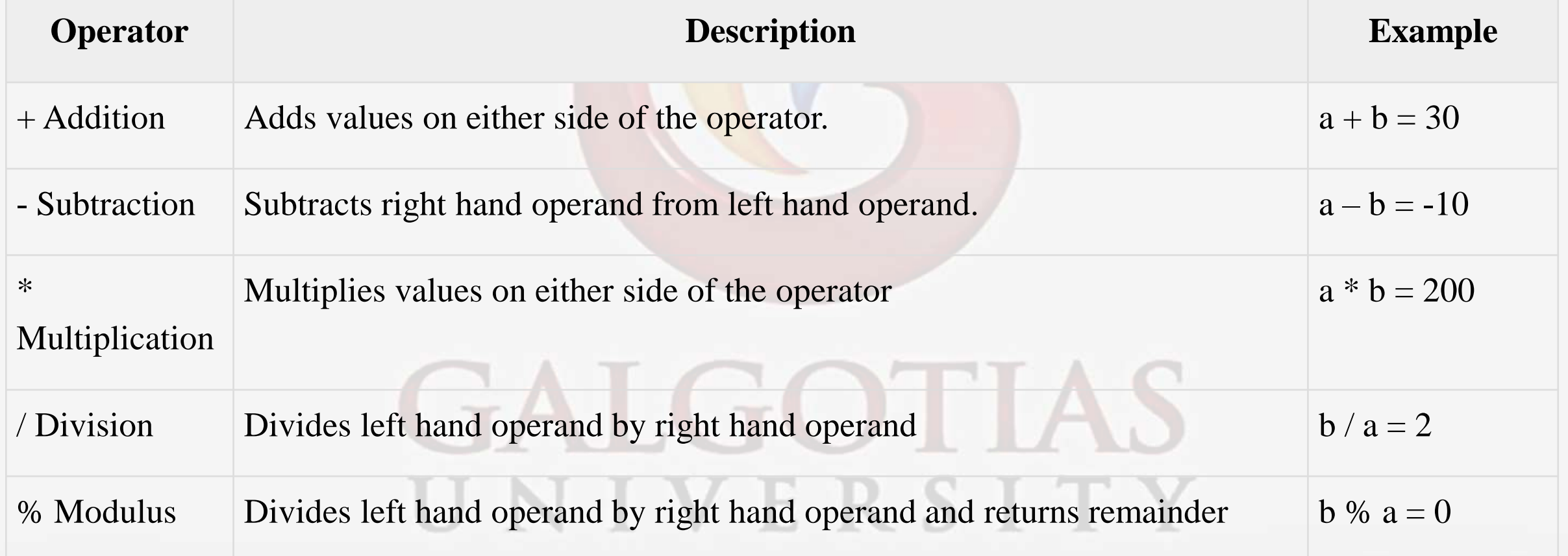

## **Course Code : BSCM 304 Course Name: Programming Using Python**

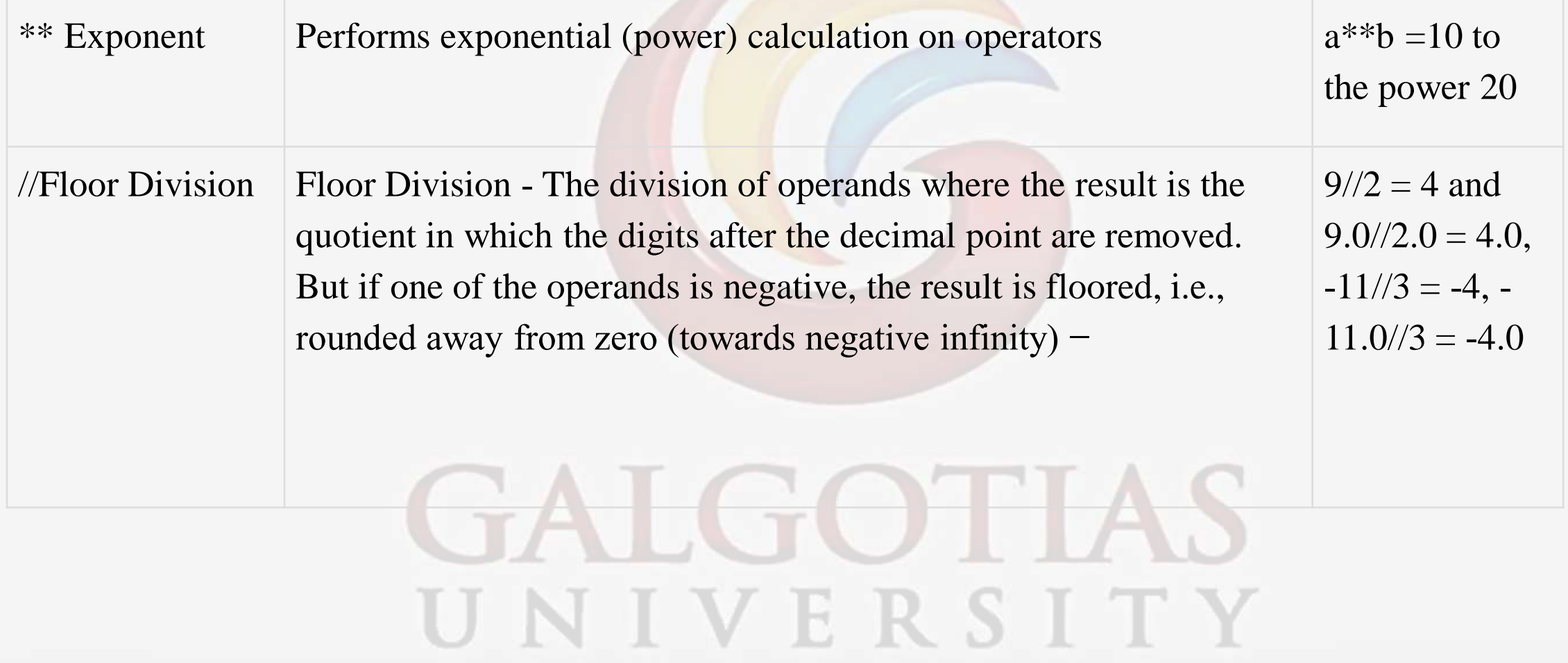

## **Course Code : BSCM 304 Course Name: Programming Using Python**

## **Example:**

Assume variable a holds 21 and variable b holds 10, then −

- $a = 21$  $b = 10$
- $c = 0$
- $c = a + b$

```
print "Line 1 - Value of c is ", c
```

```
c = a - b
```
print "Line 2 - Value of c is ", c

```
c = a * b
```
print "Line 3 - Value of c is ", c N I I V I B I R S I T Y

## **Course Code : BSCM 304 Course Name: Programming Using Python**  $c = a/b$ print "Line 4 - Value of c is ", c  $c = a \% b$ print "Line 5 - Value of c is ", c  $a = 2$  $b = 3$  $c = a^{**}b$ print "Line 6 - Value of c is ", c  $a = 10$  $b = 5$ GALGOTIA  $c = a//b$ print "Line 7 - Value of c is ", c JNIVERSITY

−

**Course Code : BSCM 304 Course Name: Programming Using Python**

When you execute the above program, it produces the following result

Line 1 - Value of c is 31

Line 2 - Value of c is 11

Line 3 - Value of c is 210

Line 4 - Value of c is 2

Line 5 - Value of c is 1

Line 6 - Value of c is 8

TEGO HI Line 7 - Value of c is 2

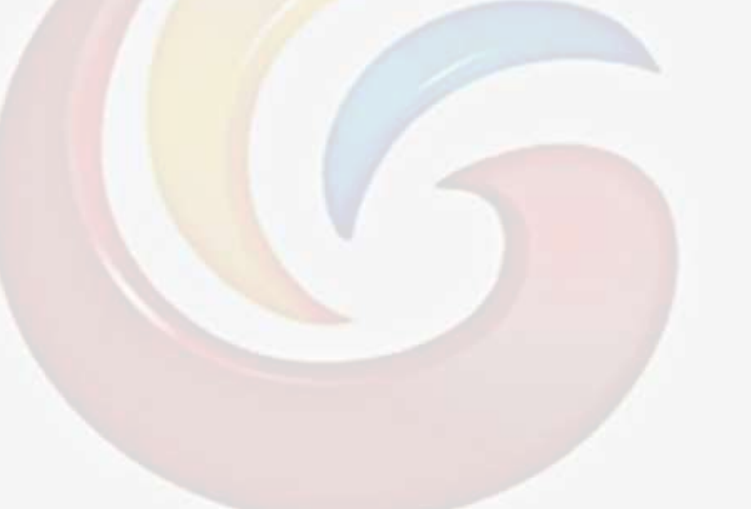

UNIVERSITY

## **Course Code : BSCM 304 Course Name: Programming Using Python**

## **Python Comparison Operators:**

These operators compare the values on either sides of them and decide the relation among them. They are also called Relational operators.

Assume variable a holds 10 and variable b holds 20, then −

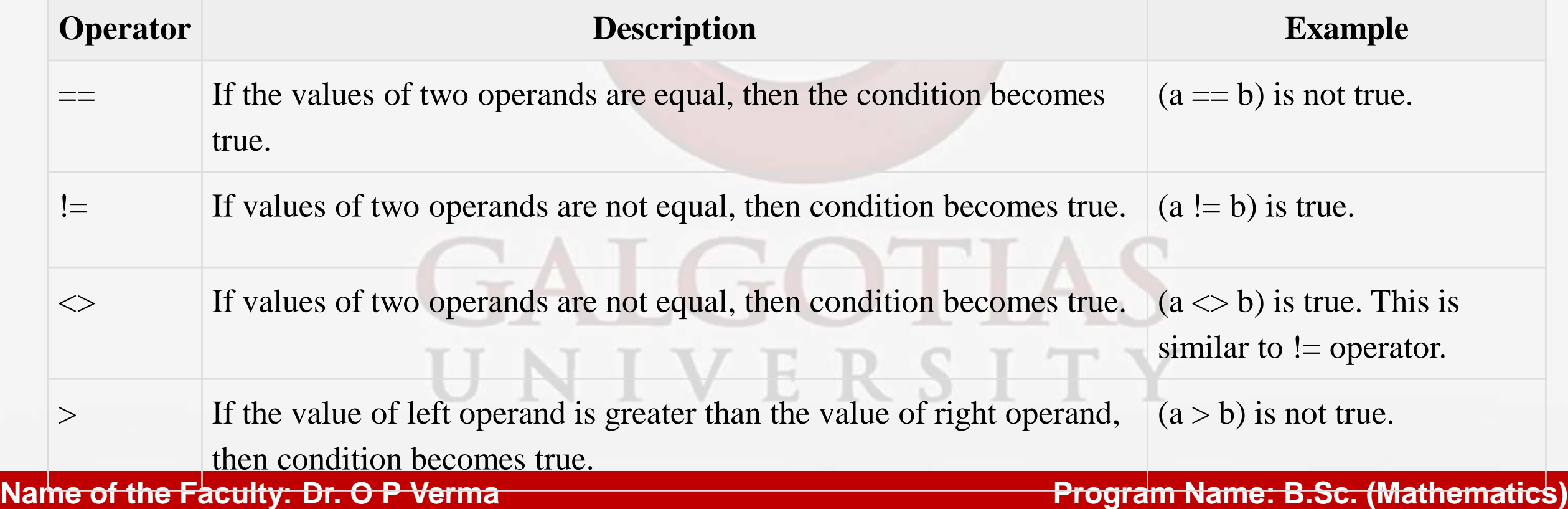

**Course Code : BSCM 304 Course Name: Programming Using Python**

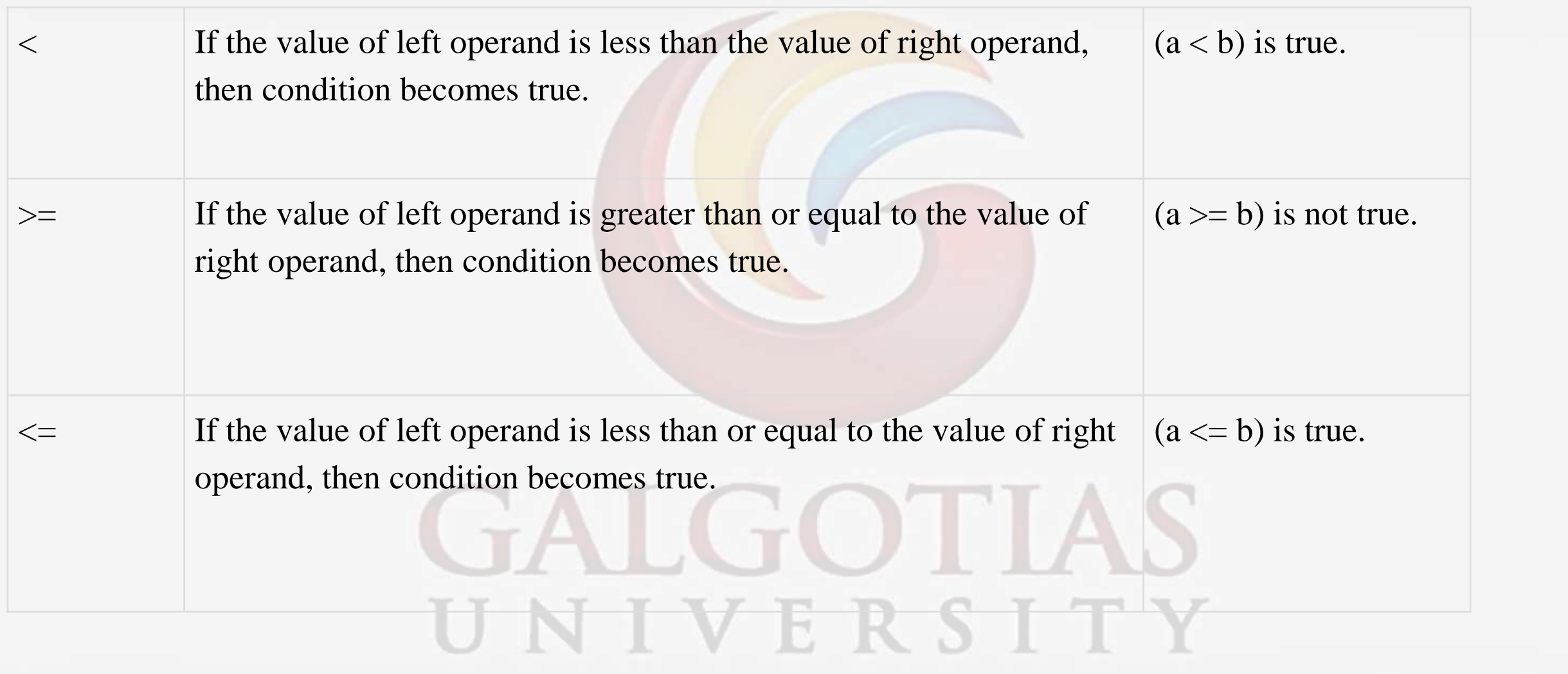

## **Course Code : BSCM 304 Course Name: Programming Using Python**

Assume variable a holds 10 and variable b holds 20, then −

- $a = 21$  $b = 10$
- $c = 0$
- if (  $a == b$  ):

```
print "Line 1 - a is equal to b"
```
else:

```
print "Line 1 - a is not equal to b"
```

```
if (a != b):
```

```
print "Line 2 - a is not equal to b"
else:
```
print "Line 2 - a is equal to b"

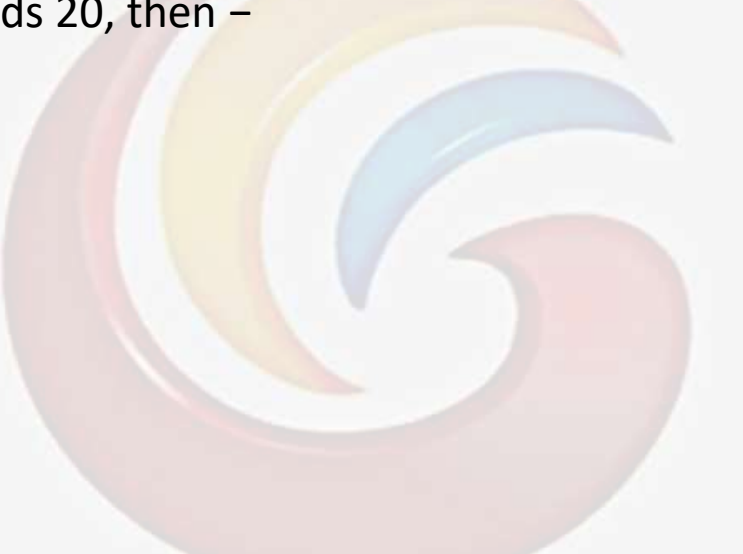

NIVERSITY

if (  $a \leq b$  ):

print "Line 3 - a is not equal to b"

else:

```
print "Line 3 - a is equal to b"
if (a < b):
```

```
print "Line 4 - a is less than b"
```
else:

```
print "Line 4 - a is not less than b"
```
if  $(a > b)$ :

```
print "Line 5 - a is greater than b"
                    IVERSITY
```
else:

```
print "Line 5 - a is not greater than b"
```
**Course Code : BSCM 304 Course Name: Programming Using Python**

```
a = 5;
```

```
b = 20;
```
if (  $a \leq b$  ):

print "Line 6 - a is either less than or equal to b" else:

```
print "Line 6 - a is neither less than nor equal to b"
```

```
if ( b \ge a ):
```
print "Line 7 - b is either greater than or equal to b"

else:

print "Line 7 - b is neither greater than nor equal to b"

## **Course Code : BSCM 304 Course Name: Programming Using Python**

When you execute the above program it produces the following result −

- Line 1 a is not equal to b
- Line 2 a is not equal to b
- Line 3 a is not equal to b
- Line 4 a is not less than b
- Line 5 a is greater than b
- Line 6 a is either less than or equal to b
- Line 7 b is either greater than or equal to b

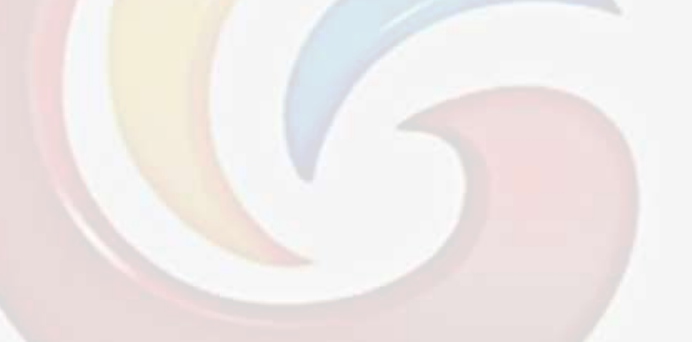

UNIVERSITY

## **Course Code : BSCM 304 Course Name: Programming Using Python**

Assume variable a holds 10 and variable b holds 20, then −

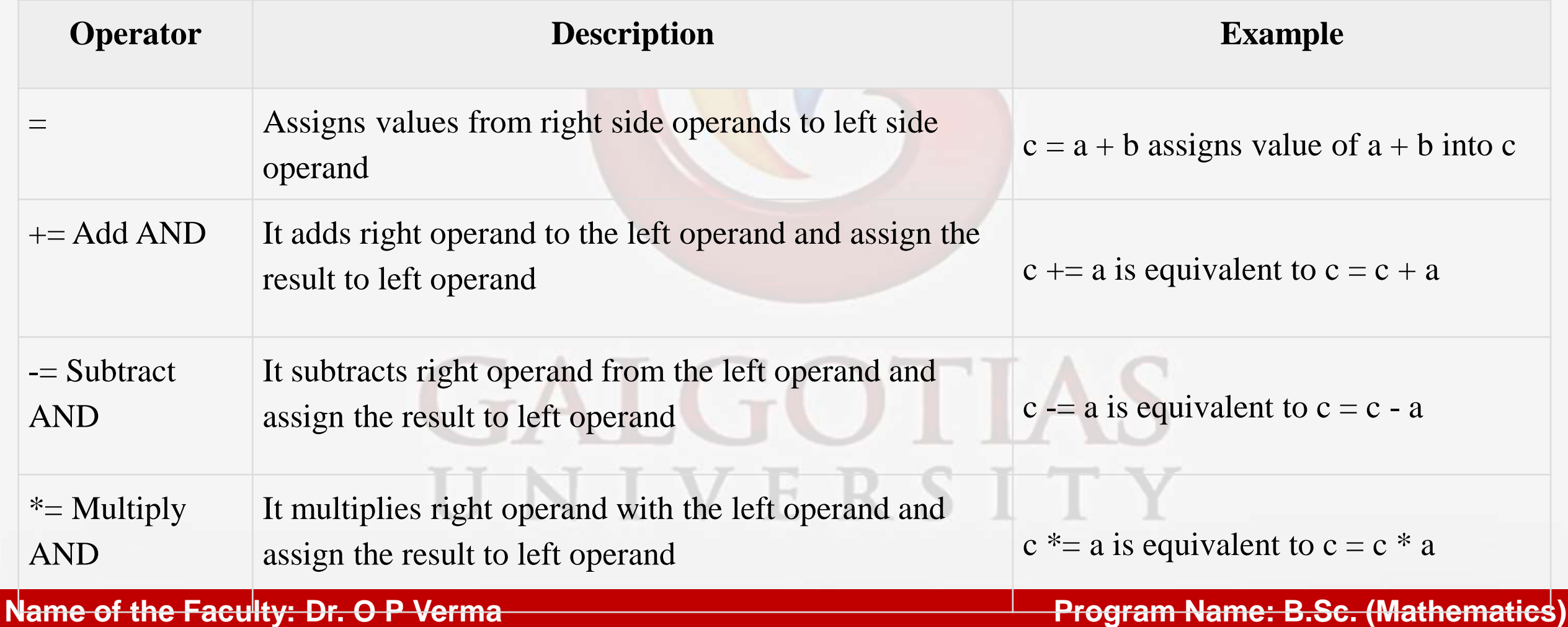

## **Course Code : BSCM 304 Course Name: Programming Using Python**

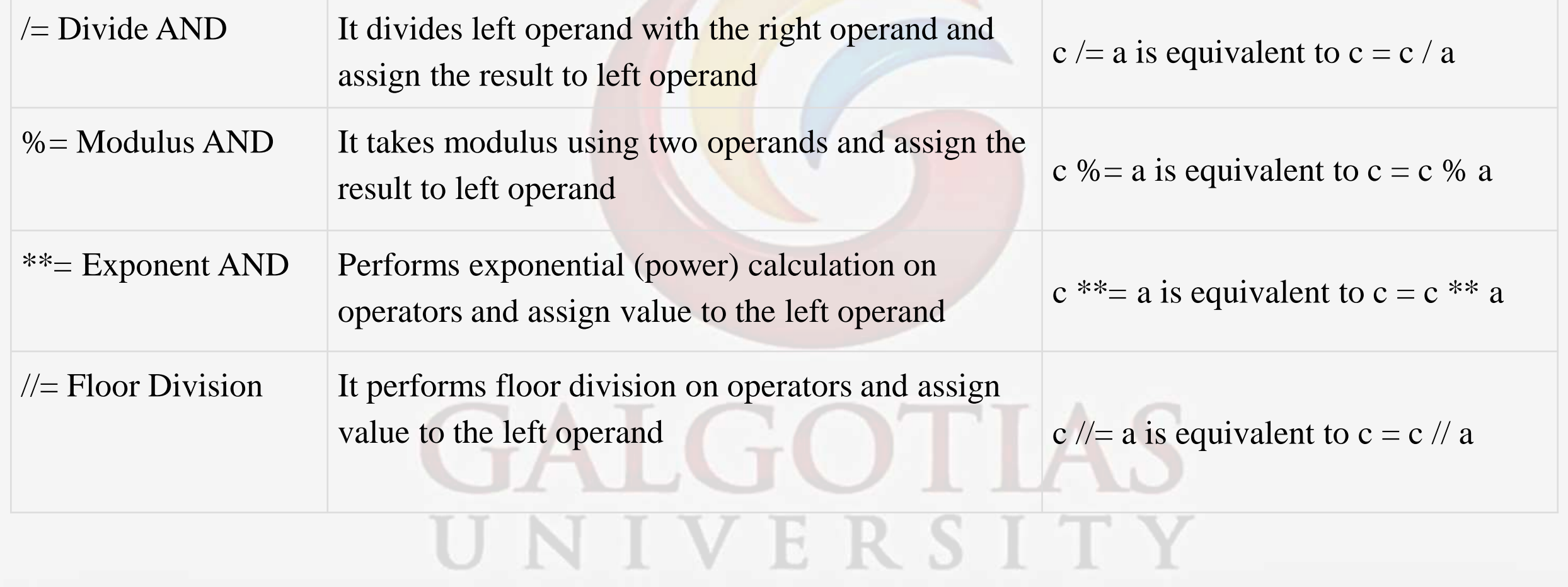

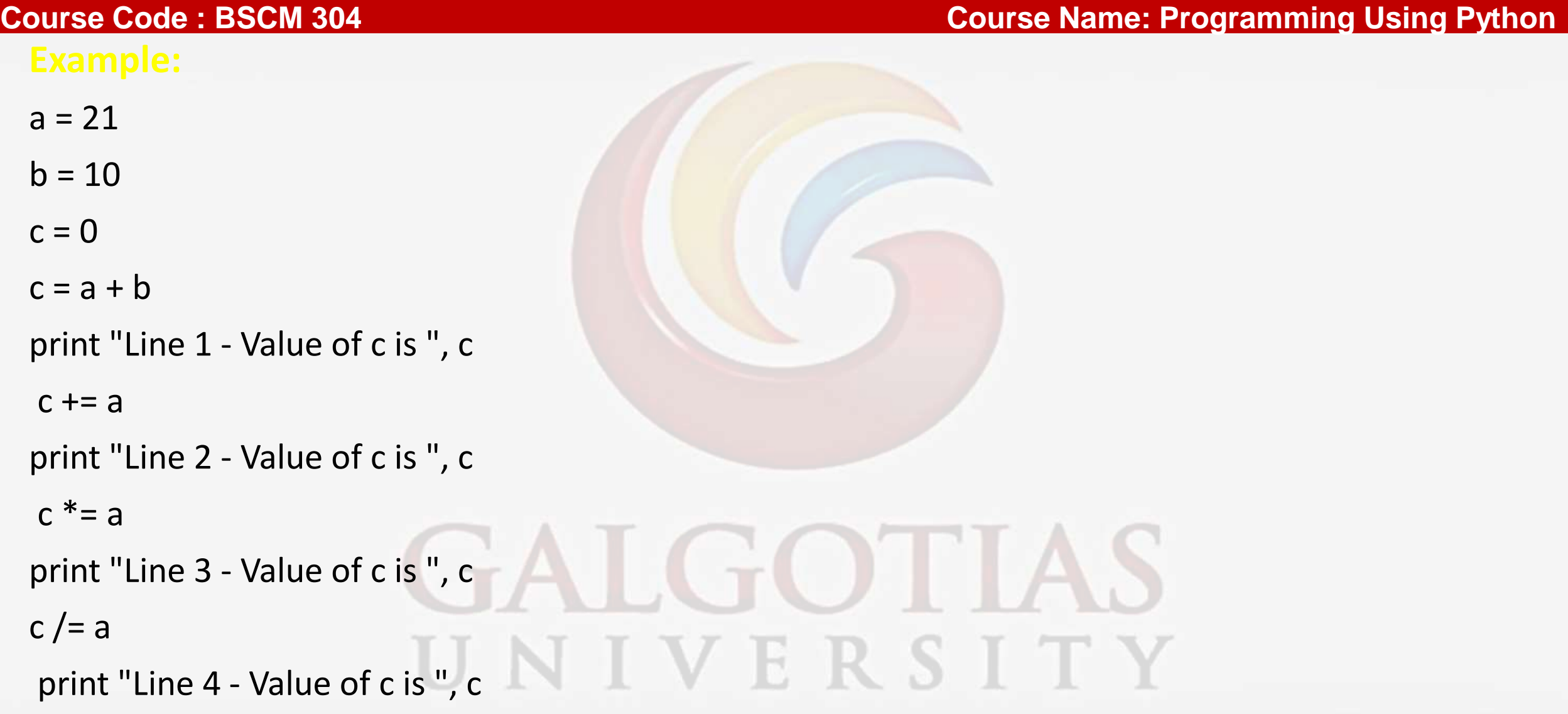

## **Course Code : BSCM 304 Course Name: Programming Using Python**

```
c = 2
```

```
c %= a
print "Line 5 - Value of c is ", c
c^* = aprint "Line 6 - Value of c is ", c
c / = a
print "Line 7 - Value of c is ", c
                  UNIVERSITY
```
## **Course Code : BSCM 304 Course Name: Programming Using Python**

When you execute the above program, it produces the following result −

- Line 1 Value of c is 31
- Line 2 Value of c is 52
- Line 3 Value of c is 1092
- Line 4 Value of c is 52
- Line 5 Value of c is 2
- Line 6 Value of c is 2097152

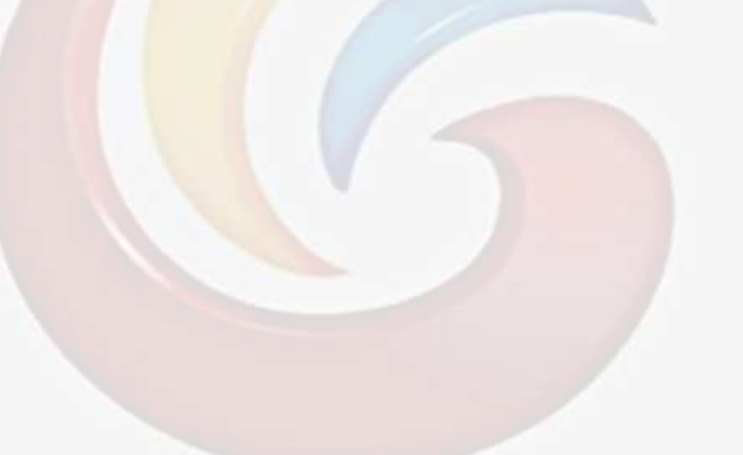

Line 7 - Value of c is 99864 UNIVERSITY

## **Course Code : BSCM 304 Course Name: Programming Using Python**

## **Python Bitwise Operators:**

Bitwise operator works on bits and performs bit by bit operation. Assume if  $a = 60$ ; and  $b = 13$ ; Now in the binary format their values will be 0011 1100 and 0000 1101 respectively. Following table lists out the bitwise operators supported by Python language with an example each in those, we use the above two variables (a and b) as operands −

 $a = 00111100$  $b = 00001101$ 

```
-----------------
a\&b = 00001100a|b = 00111101GALGOTI
a^b = 0011 0001-a = 11000011
```
There are following Bitwise operators supported by Python language.

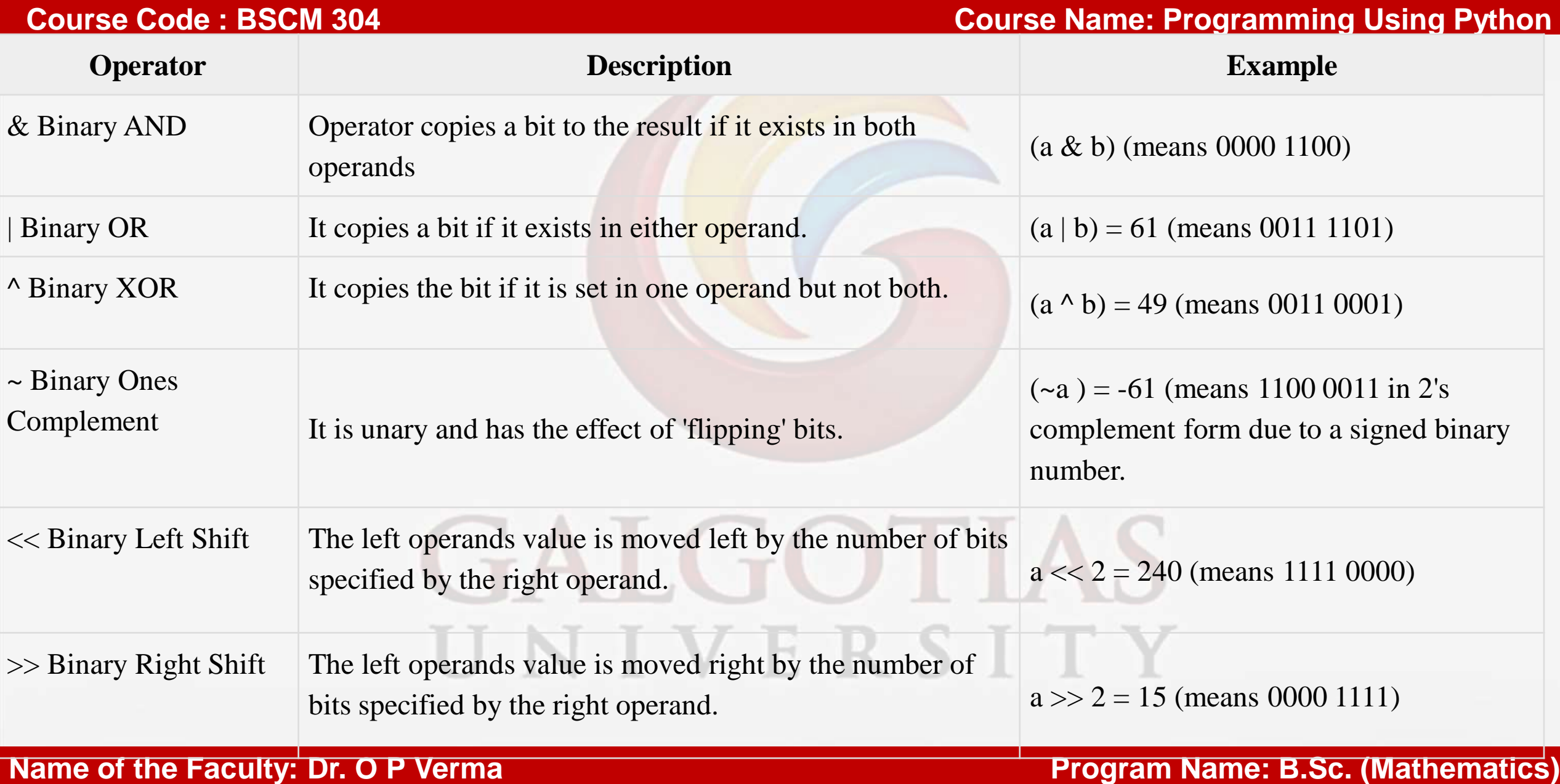

## **Course Code : BSCM 304 Course Name: Programming Using Python**

## Example:

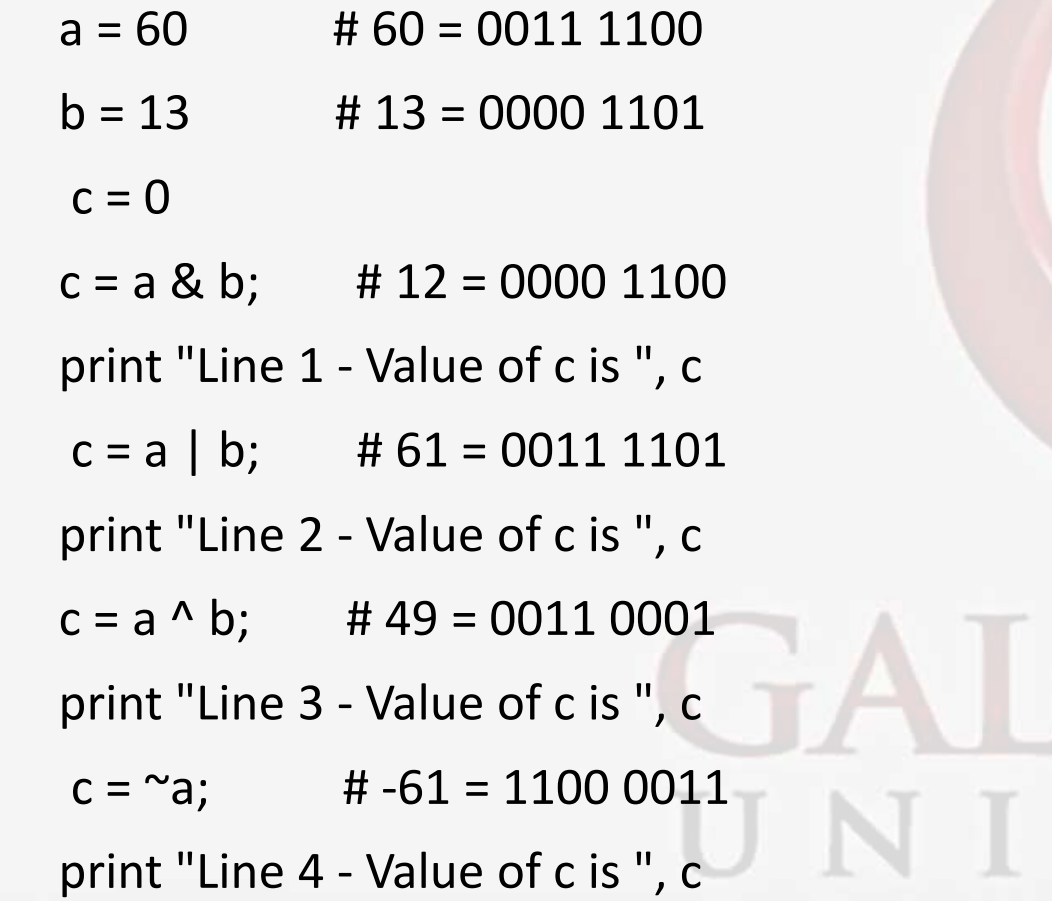

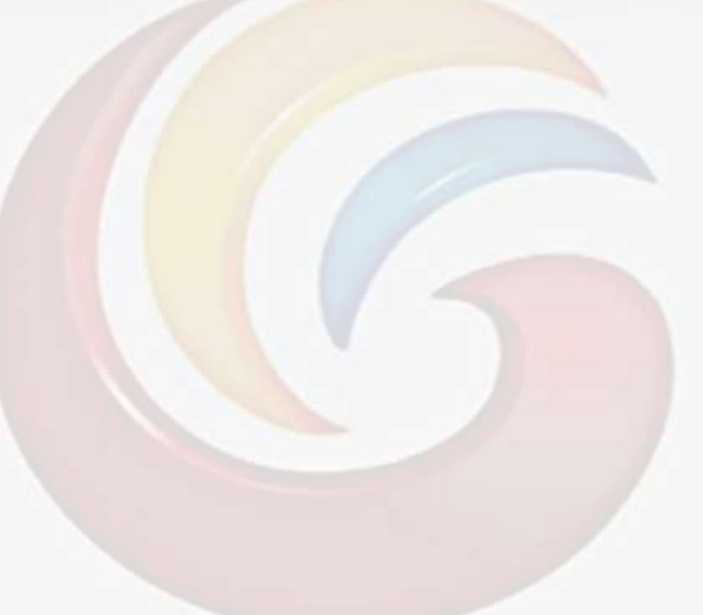

GOTHAS

VERSITY

## **Course Code : BSCM 304 Course Name: Programming Using Python**

- $a = 60$  # 60 = 0011 1100
- $c = a \ll 2$ ; # 240 = 1111 0000
- print "Line 5 Value of c is ", c
- $a = 60$  # 60 = 0011 1100
- $c = a \gg 2$ ; # 15 = 0000 1111

print "Line 6 - Value of c is ", c

# GALGOTIAS UNIVERSITY

**Name of the Faculty: Dr. O P Verma Program Name: B.Sc. (Mathematics)** 

## **Course Code : BSCM 304 Course Name: Programming Using Python**

When you execute the above program it produces the following result −

- Line 1 Value of c is 12
- Line 2 Value of c is 61
- Line 3 Value of c is 49
- Line 4 Value of c is -61
- Line 5 Value of c is 240
- Line 6 Value of c is 15

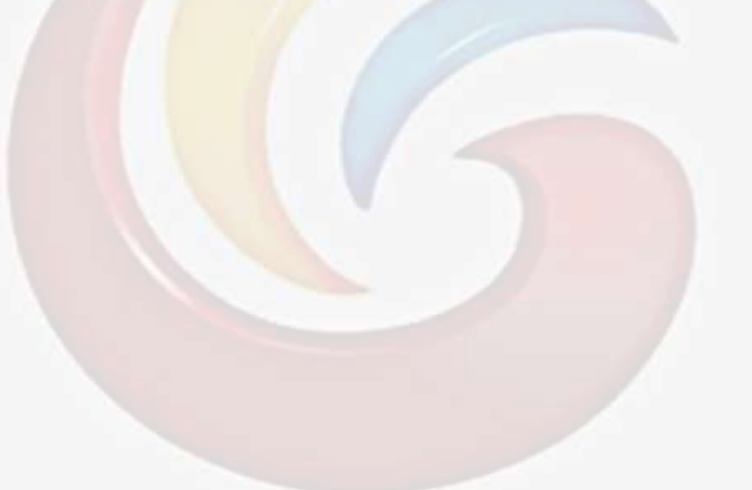

# FALGOTIA UNIVERSITY

**Course Code : BSCM 304 Course Name: Programming Using Python**

## **References:**

- 1.Introduction to Computation and Programming using Python, by John Guttag, PHI Publisher
- 2.T. Budd, Exploring Python, TMH, 1st Ed, 2011 3. Fundamentals of Python first Programmes by Kenneth A Lambert, Copyrighted material Course Technology Inc. 1 st edition (6th February 2009)
- 3. <https://www.tutorialspoint.com/python/index.htm>
- 4. <https://www.geeksforgeeks.org/python-programming-language>

# A I (GC) I I D UNIVERSITY

**Course Code : BSCM 304 Course Name: Programming Using Python**

# \*\*\*\*END OF THE LECTURE\*\*\*

\*\*\*Thank You\*\*\*

# GALGOTIAS UNIVERSITY